## CheckData\_base.hpp

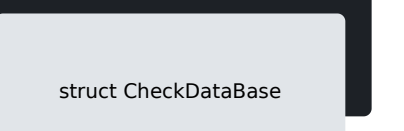

- . This represents the check data that is shared between the terminal and application Setting the fields the data to the terminal and conversely, getting the fields is only relevant when receiving this object CheckType will be Personal if nothing is specified by the POS
- Subclassed by verifone\_sdk::CheckData

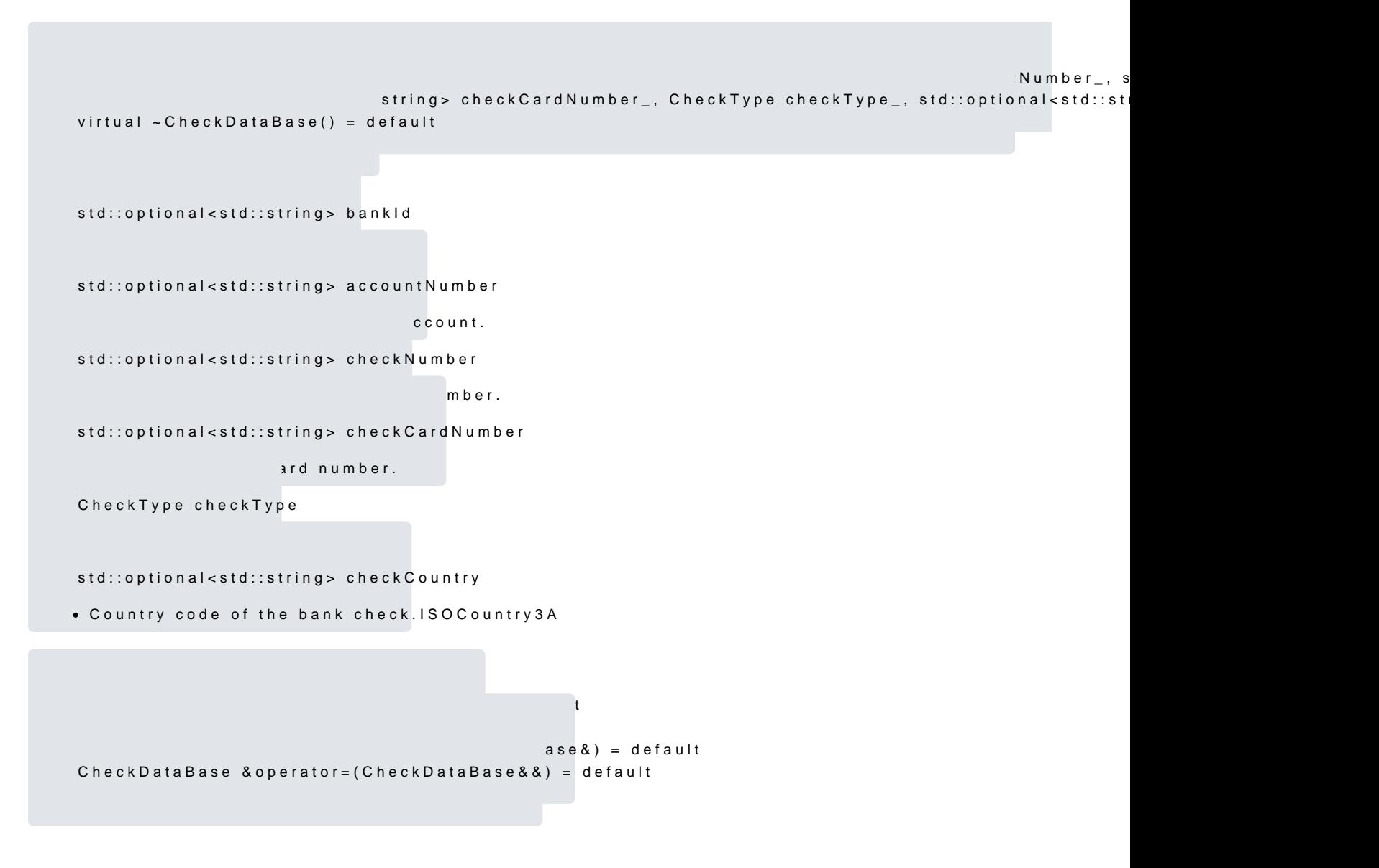

[https://verifone.cloud/docs/in-person-payments/payment-software-development-ki](https://verifone.cloud/docs/in-person-payments/payment-software-development-kit-guide-psdk/api-reference/linux-api-17)t-guid [api-1](https://verifone.cloud/docs/in-person-payments/payment-software-development-kit-guide-psdk/api-reference/linux-api-17)7 Updated: 16-Jul-2024